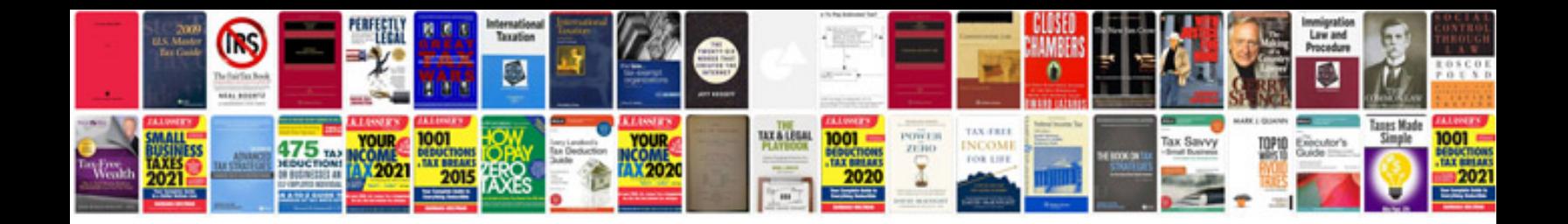

**Kwikstage scaffolding manual**

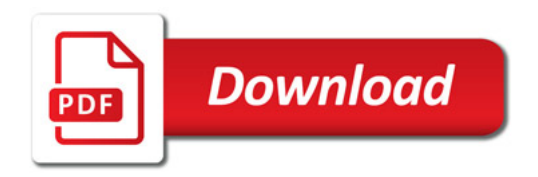

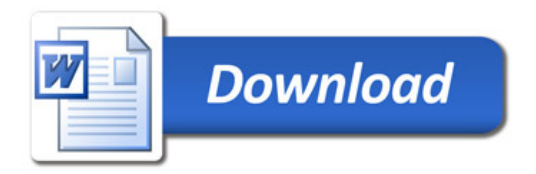